## , tushu007.com

 $<<$ 

 $<<$ 

- 13 ISBN 9787115233103
- 10 ISBN 7115233101

出版时间:2010-8

页数:252

PDF

更多资源请访问:http://www.tushu007.com

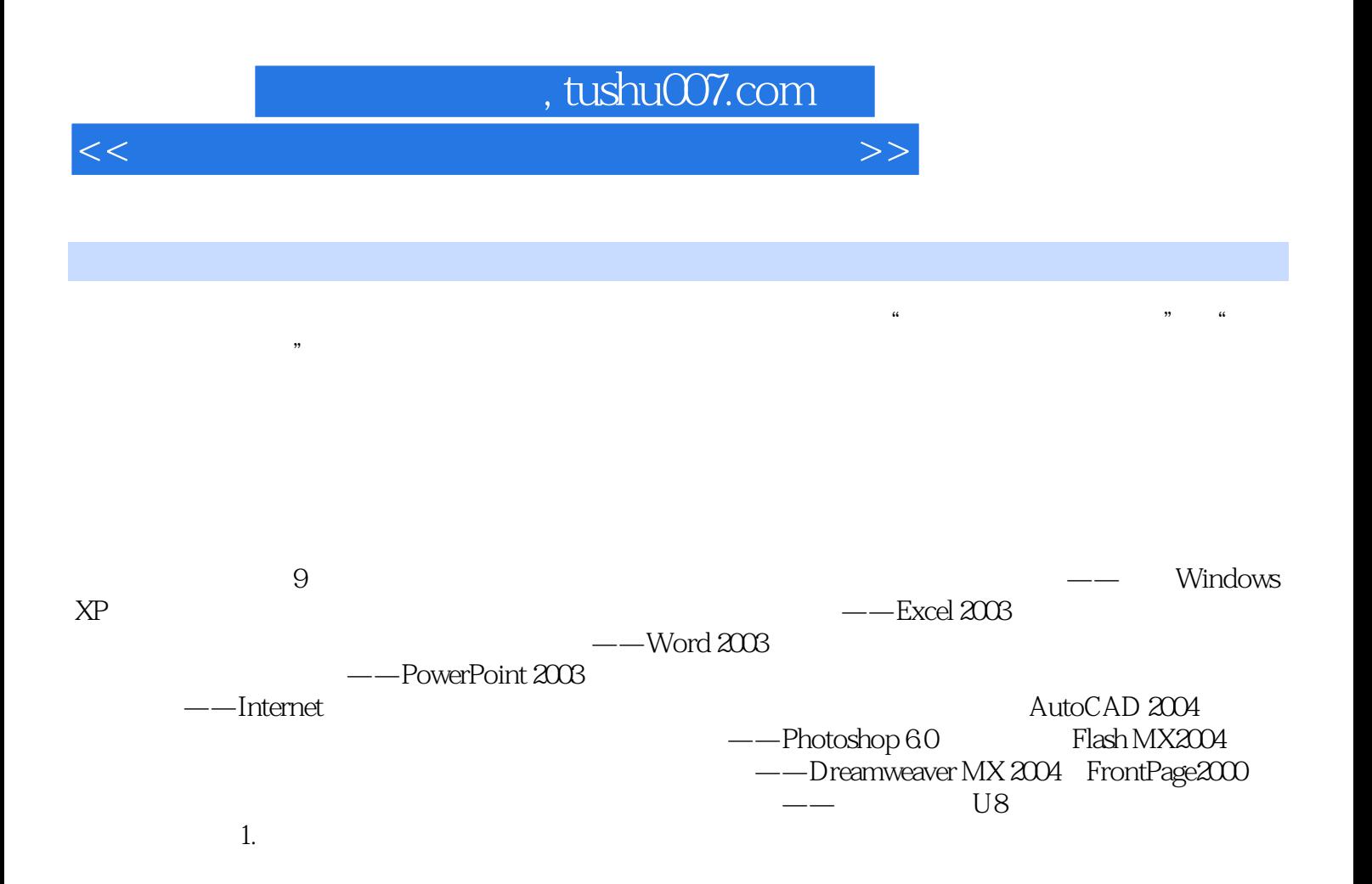

## $,$  tushu007.com

 $<<$ 

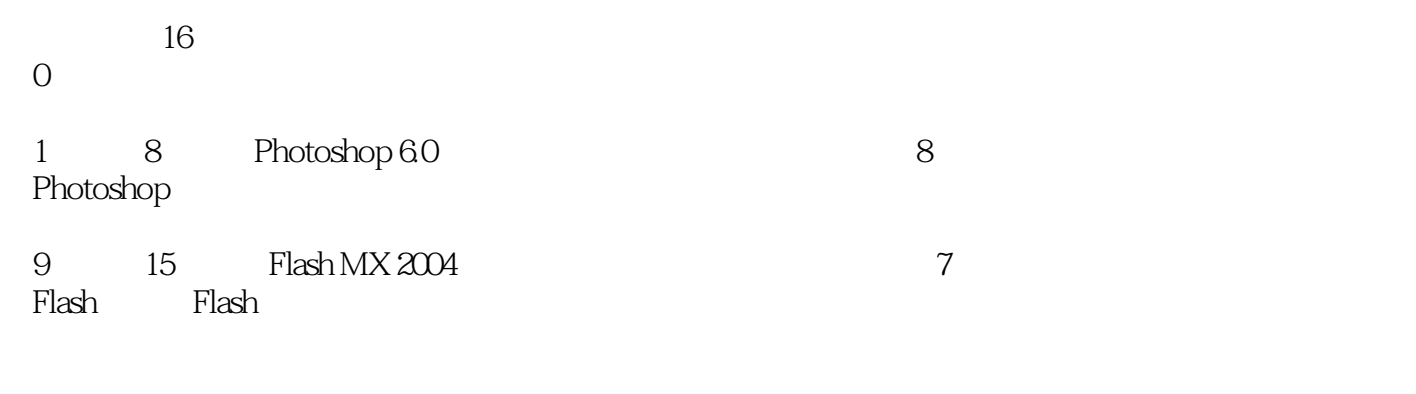

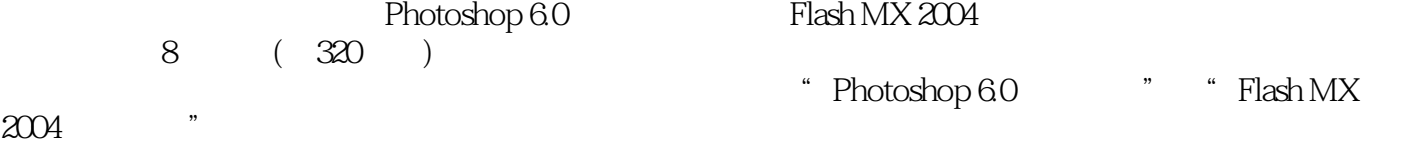

## $,$  tushu007.com

 $<<$ 

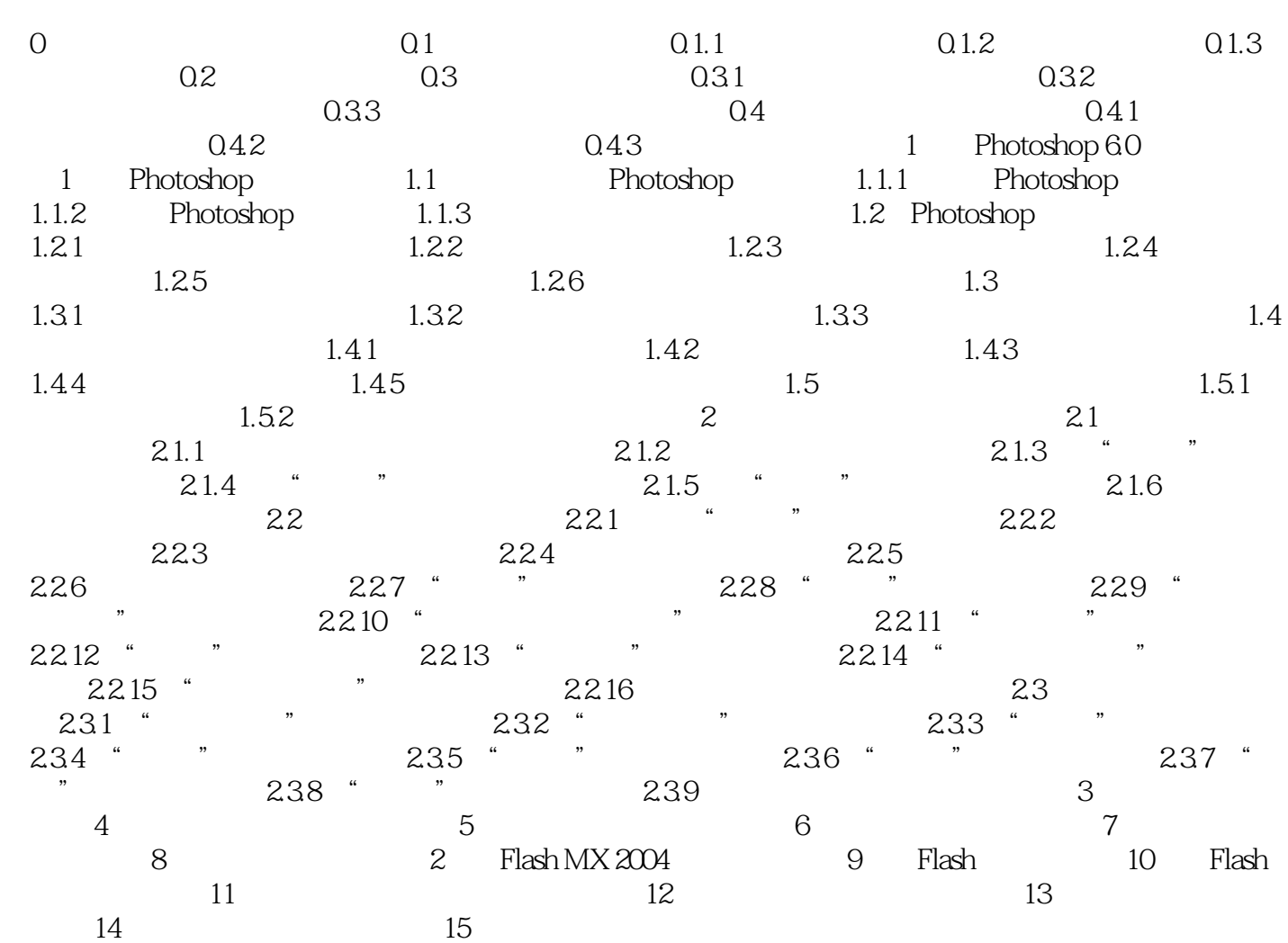

 $<<$ 

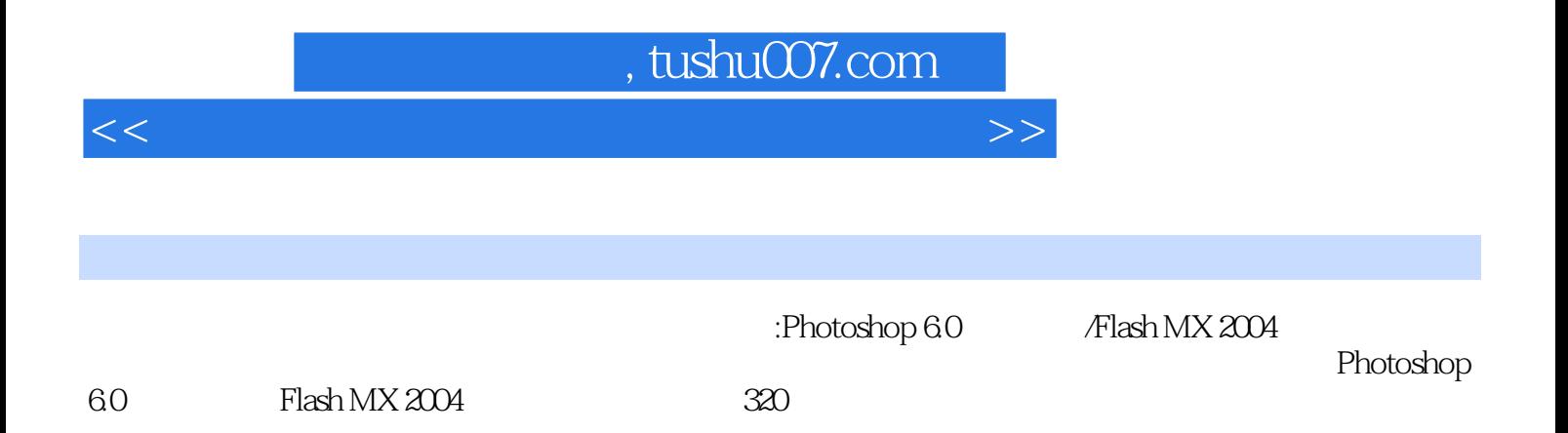

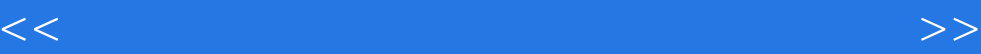

本站所提供下载的PDF图书仅提供预览和简介,请支持正版图书。

更多资源请访问:http://www.tushu007.com